Mywe Desktop Manager с кряком Скачать бесплатно без регистрации

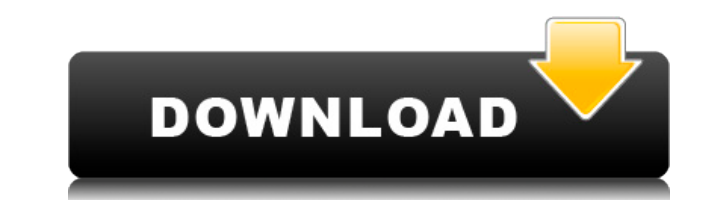

Легкий виртуализатор рабочего стола и менеджер рабочего пространства. Mywe Desktop Manager предлагает простой пользовательский интерфейс и множество полезных функций. Mywe Desktop Manager — идеальный органайзер виртуального рабочего пространства. Если у вас на рабочем столе много программ и файлов, у нас есть для вас решение. С нашим органайзером виртуального рабочего стола вы можете использовать одно или несколько окон без ущерба для размера или положения других окон. Функции: • Поддерживает более одной учетной записи пользователя • Отдельные значки для документов, видео и музыки. • Легко делитесь своей работой с другими людьми в вашей сети • Последовательный и стильный интерфейс • Свернуть приложение в системный трей • Отображать на рабочем столе небольшой подвижный значок, который можно использовать для доступа к его функциям. • Легко переключаться между виртуальными рабочими местами с помощью горячих клавиш (Win+Пробел) • Быстро переключаться между активными окнами на рабочем столе (Win+Tab) • Скрыть открытые окна (удерживая клавишу Alt, нажмите кнопку X) • Имя процесса — установите имя для приложения. • Управление яркостью экрана • Уменьшить или повысить прозрачность окна (Win+J) • Прикрепите файл к любому электронному письму одним щелчком мыши • Прикрепите изображение к электронному письму одним щелчком мыши. • Показать видео на рабочем столе • Пометить файл/папку как «только для чтения». • Показать изображение на рабочем столе • Установите фиксированное положение для значка • Отображение контекстного меню файла/папки • Отображение значка приложения на рабочем столе. • Отображение нескольких файлов на рабочем столе • Показать один файл на рабочем столе • Показать или скрыть док • Показать системное меню • Отображение контекстного меню • Отправить файл/папку в Windows OneDrive. • Показывать предварительный просмотр документа/изображения, которое вы собираетесь прикрепить. • Найти местоположение вложения электронной почты • Скрыть значок исполняемого файла • Создать новую папку • Отключите функцию предварительного просмотра перед печатью. • Скопируйте текущее местоположение папки • Обратный порядок файлов в текущей папке • Удалить текущую папку • Сортировка списка файлов/папок по имени или размеру • Добавить файл/папку • Нажимайте и удерживайте клавишу со стрелкой, чтобы перемещаться между элементами на рабочем столе. • Очистить содержимое рабочего стола • Просмотр содержимого папки на рабочем столе (Открытие папки) • Нажмите «х»

**Mywe Desktop Manager With Product Key Download**

Управляйте несколькими и разными задачами на рабочем столе и не допускайте их смешивания. Создайте два или более виртуальных рабочих пространства на своем рабочем столе, чтобы вы могли разделять несвязанные задачи и не создавать беспорядка на рабочем столе дома или в офисе. Активируйте виртуальное рабочее пространство, нажав комбинацию горячих клавиш или просто щелкнув значок Mywe Desktop Manager Cracked 2022 Latest Version, и переключайтесь между рабочими пространствами, снова нажав ту же горячую клавишу. Mywe Desktop Manager — это кроссплатформенное программное обеспечение, доступное для Windows, Linux и macOS. Вы можете получить его бесплатно на официальном сайте. О разработчике: Майве, Инк. Веб-сайт: @mywe Для поддержки функций или отчетов об ошибках, пожалуйста, используйте наши официальные форумы: Вы также можете ознакомиться с нашим пресс-китом: Mywe Disk Utility - это бесплатная, многоцелевая и простая в использовании программа, разработанная для того, чтобы помочь вам сканировать, упорядочивать и восстанавливать диски и разделы, тем самым повышая эффективность доступа к вашим файлам и легко восстанавливая важную информацию. Интуитивно понятный и ненавязчивый интерфейс Эта программа поставляется с дружественным интерактивным интерфейсом, который позволяет вам понять, что происходит, до того, как ваши файлы будут фактически просканированы, и восстановить ваши файлы, даже если они повреждены. Он также содержит множество параметров для сканирования вашего диска и организации его содержимого, что позволяет вам быстро просматривать файлы любого типа, восстанавливать данные, даже если они разбиты на несколько томов, или просматривать и восстанавливать данные из разных печатных букв, которые могут храниться на вашем диске. . Что касается его функций поддержки, например, он может сканировать, восстанавливать и восстанавливать файл изображения, даже поврежденный и нечитаемый. Кроме того, он может выполнять некоторые проверки для определения состояния вашего диска, а также восстанавливать содержимое файлов, когда у вас больше нет доступа к вашим файлам, включая возможность отменить эти изменения в случае, если ваши файлы были случайно стерты. Более того, Mywe Disk Utility поставляется с некоторыми полезными инструментами, предназначенными для дальнейшего ускорения процесса, такими как механизм сравнения и восстановления, который позволяет вам просматривать файлы и восстанавливать их содержимое, по одному или даже весь раздел, в то время как ' Вкладка Mywe Disk Utility позволяет подключиться к Mywe Fixit, онлайн-сервису, предлагающему бесплатный,

но очень надежный инструмент для восстановления жесткого диска. Диспетчер дисков и разделов 1eaed4ebc0

Mywe Desktop Manager — это простое и удобное в использовании приложение, которое позволяет легко разделить рабочий стол на две отдельные рабочие области, чтобы вы могли легко переключаться между ними для выполнения несвязанных задач. Интуитивно понятный и ненавязчивый интерфейс По умолчанию приложение запускается в области уведомлений в свернутом виде, чтобы не мешать вашей работе, но при этом оставаться работоспособным, когда вам это нужно. Кроме того, на рабочем столе отображается небольшой подвижный значок, который можно использовать для доступа к его функциям, получения дополнительных сведений о доступных сочетаниях клавиш или получения различных сведений о вашей системе. Переключайтесь между виртуальными рабочими пространствами и предотвращайте смешивание файлов В отличие от новой операционной системы от Microsoft, Windows 10, которая имеет встроенную функцию виртуального рабочего стола, в более старых операционных системах может быть сложно разделить вещи, когда вы работаете в нескольких разных частях системы. Mywe Desktop Manager может создать на вашем компьютере две отдельные рабочие области, позволяя вам переключаться между ними всего двумя нажатиями клавиш (Win+Пробел). Таким образом, вы можете держать документы, связанные с офисом, открытыми в одном разделе, а в другом вы можете открыть книгу, окно чата или медиаплеер, когда захотите расслабиться. В разделе «Команды» вы можете узнать, какие сочетания клавиш и мыши наиболее полезны для максимально эффективного использования Mywe Desktop Manager. Помимо возможности переключаться между рабочими пространствами с помощью горячих клавиш, вы также можете отображать одно или все активные окна, перемещать или изменять размер окна, увеличивать или уменьшать его прозрачность, регулировать громкость звука и многое другое. Удобный виртуализатор рабочего стола В заключение скажу, что Mywe Desktop Manager — это полезная и эффективная программа, на которую вы можете положиться для изоляции различных задач на компьютере, помогая вам выполнять набор действий в виртуальном рабочем пространстве, в то время как другую можно использовать для совершенно другой цели. . Клавиатура, мышь и ярлыки окон доступны в одном месте Элементы управления и информация недоступны в Mywe Desktop Manager Нет Нет Нет Да Что касается сочетаний клавиш для некоторых доступных функций приложения, то о них вы можете узнать из раздела «Команды». Помимо сочетаний клавиш для переключения между рабочими пространствами или перемещения активного окна, вы также можете узнать, какие сочетания клавиш наиболее полезны для: Новое окно Переместить окно на передний план Переместить окно Переместить окно Скрыть окно Скрыть окно Развернуть окно Развернуть окно Свернуть окно

**What's New in the?**

\* Интеллектуальный менеджер виртуальных рабочих столов первоклассный многооконный менеджер\* Простое совместное использование экрана в Интернете с помощью приложения Screen-share\* Поддержка Windows 7.1\* Наложение мини-экрана — скрытие/отображение окон на рабочем столе\* Сворачивание/перемещение окон на рабочий стол\* Перемещение папки — переместите папку с файлами на рабочий стол\* Менеджеры виртуальных рабочих столов (VDM) — отдельные файлы и приложения в Windows\* Скройте окна TeamViewer — это мощный инструмент удаленного управления, который позволяет мгновенно подключаться к вашим компьютерам. Вы можете контролировать все свои рабочие столы и приложения всего за несколько кликов. Вы даже можете поделиться своим экраном с любым другим пользователем, у которого установлен TeamViewer — ему просто нужно загрузить его с www.teamviewer.com/en/download.html. Простота установки и использования — просто подключите USB-ключ, и teamviewer появится на вашем компьютере как устройство. Программное обеспечение доступно для устройств Windows, Mac, Linux, iPhone и Android. Загружаемый только для Windows, TeamViewer можно использовать во всех операционных системах Windows, включая Windows 7, Vista, XP, 2000, 2003, 2008, 2012 и более поздние версии. \* Мгновенное подключение без загрузки или установки — TeamViewer мгновенно подключает вас к компьютерам в вашей сети, даже если ваши компьютеры защищены брандмауэром \* Простой в использовании интерфейс — не требуется сложной настройки, просто подключите устройство и нажмите, чтобы подключиться \* Невидимый для пользователей — TeamViewer полностью невидим, поэтому пользователи вашего ПК не смогут увидеть, что вы используете ТеатViewer. \* Бесплатно для личного использования — для этого программного обеспечения доступна бесплатная версия. Бесплатная лицензия позволяет пользователям передавать до 5 устройств в течение 14 дней. \* Не беспокойтесь об обновлениях — услуга обновления бесплатна, а обновления будут доставляться автоматически. Как бесплатный пользователь вы будете получать обновления в течение 14 дней с момента первоначальной установки. \* Поддержка и обновления — TeamViewer постоянно развивается дружной и отзывчивой командой. Программное обеспечение очень простое в использовании, и служба поддержки клиентов будет рада помочь, если у вас возникнут какие-либо проблемы. \* Ключ шифрования — если вы подключаетесь к сети на работе и беспокоитесь о том, что другие пользователи узнают, что вы используете TeamViewer, функция безопасности не позволит получателям увидеть ссылку на удаленный групповой просмотр. \* Безопасность — программа блокирует вызовы по умолчанию, но их можно занести в белый список для доверенных пользователей. Мы рекомендуем вам добавить Театview

Минимум: ОС: Виндовс 7 Процессор: Intel Core 2 Duo или лучше Память: 1 ГБ ОЗУ Графика: NVIDIA GeForce 7800 DirectX: версия 9.0c Хранилище: 17 ГБ свободного места Дополнительные примечания: Требуется подключение к Интернету Рекомендуемые: ОС: Windows 8 Процессор: Intel Core i3 или лучше Память: 2 ГБ ОЗУ Графика: NVIDIA GeForce GTX 660 DirectX: версия 9.0c Хранилище: 17 ГБ свободного места

Related links: